#### **Adobe Photoshop 2021 (Version 22.0.0) Activation [2022-Latest]**

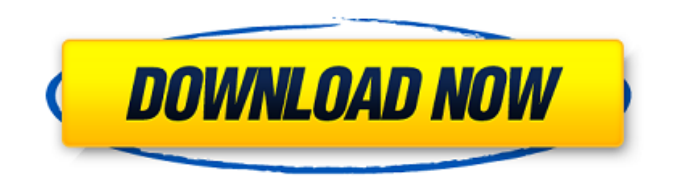

## **Adobe Photoshop 2021 (Version 22.0.0) Free PC/Windows [Updated-2022]**

\* ` \* `www.bzpowertips.com/photoshop-tutorials` \* `www.tutorialspoint.com/photoshop/` ## The Power of Photoshop Photoshop is the industry standard when it comes to the alteration and manipulation of images. For a few years it was the only real contender for this position, but in recent years, Photoshop competition has been moving towards a whole new wave of image manipulation programs. In addition, Photoshop was the first widespread image manipulation program, so the editing systems in newer programs are modeled after the conventions of the program that Photoshop introduced. Adobe Photoshop has an intuitive interface. For the average user, the interface will be the same no matter which version of the program you're using. # Introducing the Photoshop Interface Photoshop's interface is different than what you may be used to, but it's actually fairly intuitive. The very first screen is the Window/Document/Photoshop menu. From there, you can access different features of the program. You can add/delete layers, edit layers, apply color layers, type text, and so on. The Photoshop editing interface contains three primary parts, as shown in Figure 1-1:  $*$  The workspace area, which is where you perform image editing.  $*$  The status bar, which is the tool panel, with the tools (and drop-down menus for different tools) shown in the image below it. \* The Layers panel, which is a separate window where you can create and manage the layers. You also get Layers dialog boxes from time to time. Figure 1-1: The standard Photoshop editing interface. ## The Workspace Area The workspace area is where you work when you create new files, edit existing files, or work on a new image. The workspace contains several areas, as shown in Figure 1-2. It's common to only work on one or two areas at a time, such as the Photo Area and the Layers Area. Figure 1-2: The Photoshop workspace. The Photo Area is used to work on individual photos. You can work with these in either Copy or Create modes. The Layer Area holds the Layers panel, where you work on all the layers in your image.

#### **Adobe Photoshop 2021 (Version 22.0.0) Crack + [32|64bit] 2022 [New]**

The license is completely free for personal and educational purposes. If you are an organization you can purchase a license for \$169. How to get started editing pictures with Photoshop Elements Although Photoshop Elements can be very convenient for hobbyists and photographers who want to create and edit a few images, they are not designed for professionals. If you want to edit professional-quality images, you need to consider a more professional software package. But there is

a way to start editing images with Photoshop Elements. First, you need to open a JPEG file with Elements. To open a JPEG file, you will use the "Open File" command in the top-left corner of the tool bar. Once you have opened a JPEG image, all you need is a program that can do much more than Photoshop Elements. Like the professional version, the most notable feature of Photoshop Elements is the toolbar. The bar is the same in both programs, but it is limited to just the most common commands. You will need to have a dedicated graphics program on your computer to get the most out of Photoshop Elements. Paint Shop Pro is one of the most popular graphics programs used in this software. With over 1,500,000 users it is a well-known program that includes many of the features found in Photoshop Elements. If you have no experience editing images using graphic programs, or you want more control over your images, you may want to use Photoshop Elements as a template for your new program of choice. Adobe Photoshop Elements is a software which was developed by Adobe Systems and released in 2000. It is included in Adobe's Photoshop but only the full version can be used. This version of Photoshop is very similar to the 'Photoshop Extended' from Adobe. This is the version that was developed as a competitor to Photoshop Elements. Adobe Elements is built on the Pixelmator Image Editor. You can get more information on the Pixelmator Image Editor by visiting the website of the developer, Leo Majewski. How to edit a photo in Elements As mentioned earlier, Photoshop Elements has only the most basic features. It won't let you edit a new photo from scratch; instead you need to open it with a graphics program and then use that program's features instead. To use the basic functions of Photoshop Elements, you first need to open a JPEG file. To open a JPEG file, you will use the "Open File" command in 9b3c6dd9d5

### **Adobe Photoshop 2021 (Version 22.0.0) Free Download 2022**

A pop star's new battlecry: 'Love yourself and be proud of yourself' Megan Johnson, 12, has started a letter-writing campaign to her local MP on the subject of being bullied and urged fellow 13-year-olds to take up the challenge. The campaign is being orchestrated by an organisation called GBY (Get Bullying YOu), with the support of a number of high-profile celebrities including Gok Wan, Kate Upton and Samantha. Johnson, a sixth-former at Liverpool city council primary school, has started a letterwriting campaign to her MP Malcolm Bruce, urging him to tackle school bullying. She's been writing a letter a day to him for about a month now in an effort to end bullying of students of all ages and backgrounds and has so far received over 3,500 responses. She said: "We've got letters in solidarity from students from all ages, all countries. "So we just say 'We're going to be a pop star with the best song. We're going to bring awareness to it and we're going to change things'. "I'm also going to use it to bring more awareness to mental health as well. People can talk to my mum or my dad about how they feel as well. "We've got music but we're also going to have a social campaign. "People will be able to download the MP3s. "As soon as you open the file you'll hear it. It's got the lyrics for your MP, and I'm sharing mine on Facebook as well." Through petitions she has already collected over 400,000 signatures online, which were read out to the Prime Minister at her recent Maidenhead fundraising dinner. She added: "They're going to go and put them onto parliament and take them to the top of the Commons. "I don't want people to be bullied, whether it's in school or anywhere. I want it to stop. "We've got a lot of the celebrities donating to us, so we're going to be using that. "It would be good if other schools would get on board with it as well and

### **What's New in the?**

Paint has many tools that can be used to paint on the photo. These tools and effects create looks that will enhance your photos. Paint also has features that allow you to fix image defects like red eye. The Pen tool allows you to draw and create shapes and lines. You can also use the Pen tool to sculpt and create art. The Pen tool can be used to trace over an image, adding highlights or shadows. You can also use the Pen tool to create a sketch or painting in Photoshop. The Blur Filter allows you to soften or sharpen an image. You can use the filter to create a soft focus effect, or to allow you to select an area of the image to remove unwanted content. Liquify creates interesting textures and patterns from any image. Liquify allows you to easily change the color and size of each area of the image, giving you the ability to create astonishing effects in just seconds. The Smudge Tool allows you to soften or sharpen any area of an image. This tool can also soften or sharpen along an edge in Photoshop, which adds a smudge effect. Smooth creates a smooth, blurred image from an original image. Smooth allows you to control the amount of blur. Spot Healing Brush allows you to select an area of a photo that is not sharp and repair the damage. The healing process is automatic. The Clone Stamp allows you to copy pixels from one area of an image and paste them into another area. This is useful for repairing damaged or corrupt images. This image was made from a black and white photo of the mask of an old watch, using the Clone Stamp Tool in Photoshop. The Red Eye Corrector Tool is a feature that most new Photoshop users will encounter. This tool allows you to remove red eye from photos by adjusting an area of the image. You can adjust the size and position of the area to select in order to remove red-eye with this tool. Also, if you use a camera that has a built-in flash, your image will be a little dark. This will cause your subject to look slightly out of focus. You can use the Red Eye Removal Tool to quickly fix this problem. In this image, the subject's eyes were not properly removed using the Red Eye Removal Tool. The Gradient Tool (or Stroke) can be used to paint across an image, adding color that changes. This tool can be used to create design elements, like a paint splatter. In

# **System Requirements For Adobe Photoshop 2021 (Version 22.0.0):**

Game: Overwatch Compatible with Windows 10, 8, 7, Vista, XP, 2000 & Mac OS X 10.8 Internet connection 1 GB RAM recommended 1 GHz processor 128 MB video card 3 GB available disk space Screen resolution: 1024×768 Custom Keyboard Custom Mouse To install this software, you can download "Do you like her Keyboard and Mouse?" here: You can also watch a

[https://plugaki.com/upload/files/2022/07/cO3zc6EgN8m8B8TUFzxq\\_05\\_00df6acd275675de02a4da7f4](https://plugaki.com/upload/files/2022/07/cO3zc6EgN8m8B8TUFzxq_05_00df6acd275675de02a4da7f4bd8adb5_file.pdf) [bd8adb5\\_file.pdf](https://plugaki.com/upload/files/2022/07/cO3zc6EgN8m8B8TUFzxq_05_00df6acd275675de02a4da7f4bd8adb5_file.pdf) [https://uwaterloo.ca/library/library-celebrates-university-of](https://uwaterloo.ca/library/library-celebrates-university-of-waterloos-60th/system/files/webform/photoshop-2022-version-230.pdf)[waterloos-60th/system/files/webform/photoshop-2022-version-230.pdf](https://uwaterloo.ca/library/library-celebrates-university-of-waterloos-60th/system/files/webform/photoshop-2022-version-230.pdf) [https://gaming-walker.com/upload/files/2022/07/HuatrVPjPS2jTQNfZzlr\\_05\\_00df6acd275675de02a4d](https://gaming-walker.com/upload/files/2022/07/HuatrVPjPS2jTQNfZzlr_05_00df6acd275675de02a4da7f4bd8adb5_file.pdf) [a7f4bd8adb5\\_file.pdf](https://gaming-walker.com/upload/files/2022/07/HuatrVPjPS2jTQNfZzlr_05_00df6acd275675de02a4da7f4bd8adb5_file.pdf) <https://eurasianhub.com/wp-content/uploads/2022/07/vittnanc.pdf> [https://chatinzone.com/upload/files/2022/07/jOCWXvlik9haPom9ehDJ\\_05\\_387417ed0c9812e744afb7](https://chatinzone.com/upload/files/2022/07/jOCWXvlik9haPom9ehDJ_05_387417ed0c9812e744afb70ed2adf218_file.pdf) [0ed2adf218\\_file.pdf](https://chatinzone.com/upload/files/2022/07/jOCWXvlik9haPom9ehDJ_05_387417ed0c9812e744afb70ed2adf218_file.pdf) <https://mandarinrecruitment.com/system/files/webform/chagarr382.pdf> <http://autocracymachinery.com/?p=28928> <https://seoburgos.com/adobe-photoshop-2021-version-22-5-1-crack-patch-free/> [https://www.southboroughtown.com/sites/g/files/vyhlif7351/f/uploads/southborough-business](https://www.southboroughtown.com/sites/g/files/vyhlif7351/f/uploads/southborough-business-permitting-guide-final.pdf)[permitting-guide-final.pdf](https://www.southboroughtown.com/sites/g/files/vyhlif7351/f/uploads/southborough-business-permitting-guide-final.pdf) <https://www.gfmd.org/files/webform/calls/conqwal784.pdf> [https://www.eastonct.gov/sites/g/files/vyhlif3071/f/uploads/foia\\_form\\_2020\\_fillable.pdf](https://www.eastonct.gov/sites/g/files/vyhlif3071/f/uploads/foia_form_2020_fillable.pdf) [https://our-study.com/upload/files/2022/07/ybTvPUpbA7Jx7Mcfw9CT\\_05\\_00df6acd275675de02a4da7f](https://our-study.com/upload/files/2022/07/ybTvPUpbA7Jx7Mcfw9CT_05_00df6acd275675de02a4da7f4bd8adb5_file.pdf) [4bd8adb5\\_file.pdf](https://our-study.com/upload/files/2022/07/ybTvPUpbA7Jx7Mcfw9CT_05_00df6acd275675de02a4da7f4bd8adb5_file.pdf) [https://www.spanko.net/upload/files/2022/07/7Y7lRYX3L4Fdovy8qHAo\\_05\\_00df6acd275675de02a4da](https://www.spanko.net/upload/files/2022/07/7Y7lRYX3L4Fdovy8qHAo_05_00df6acd275675de02a4da7f4bd8adb5_file.pdf) [7f4bd8adb5\\_file.pdf](https://www.spanko.net/upload/files/2022/07/7Y7lRYX3L4Fdovy8qHAo_05_00df6acd275675de02a4da7f4bd8adb5_file.pdf) [https://social1776.com/upload/files/2022/07/lzHzf4YKwcn3dTMyBV8Z\\_05\\_387417ed0c9812e744afb7](https://social1776.com/upload/files/2022/07/lzHzf4YKwcn3dTMyBV8Z_05_387417ed0c9812e744afb70ed2adf218_file.pdf) [0ed2adf218\\_file.pdf](https://social1776.com/upload/files/2022/07/lzHzf4YKwcn3dTMyBV8Z_05_387417ed0c9812e744afb70ed2adf218_file.pdf) [https://censorshipfree.net/upload/files/2022/07/LxLZiNVEc3qgUhzdIHVR\\_05\\_00df6acd275675de02a4](https://censorshipfree.net/upload/files/2022/07/LxLZiNVEc3qgUhzdIHVR_05_00df6acd275675de02a4da7f4bd8adb5_file.pdf) [da7f4bd8adb5\\_file.pdf](https://censorshipfree.net/upload/files/2022/07/LxLZiNVEc3qgUhzdIHVR_05_00df6acd275675de02a4da7f4bd8adb5_file.pdf) [https://www.cameraitacina.com/en/system/files/webform/feedback/adobe](https://www.cameraitacina.com/en/system/files/webform/feedback/adobe-photoshop-2021-version-223.pdf)[photoshop-2021-version-223.pdf](https://www.cameraitacina.com/en/system/files/webform/feedback/adobe-photoshop-2021-version-223.pdf) <https://guaraparadise.com/2022/07/04/photoshop-keygen-crack-serial-key-3264bit/> <https://www.ccd.edu/sites/default/files/webform/taibenn993.pdf> <https://www.careerfirst.lk/sites/default/files/webform/cv/bermar960.pdf> <https://shorr.com.ph/system/files/webform/adobe-photoshop-cc-2015-version-18.pdf> <http://iptvpascher.com/?p=31219> [https://hissme.com/upload/files/2022/07/ehcRTmzySpa4wf6mnJBr\\_05\\_0632f9d845a0cd1ad84497457](https://hissme.com/upload/files/2022/07/ehcRTmzySpa4wf6mnJBr_05_0632f9d845a0cd1ad84497457fbe227f_file.pdf) [fbe227f\\_file.pdf](https://hissme.com/upload/files/2022/07/ehcRTmzySpa4wf6mnJBr_05_0632f9d845a0cd1ad84497457fbe227f_file.pdf) [http://18.138.249.74/upload/files/2022/07/1UqalPvtG3eLlVvVVBxq\\_05\\_a830c896f0e9be5f70a604d6c](http://18.138.249.74/upload/files/2022/07/1UqalPvtG3eLlVvVVBxq_05_a830c896f0e9be5f70a604d6c9bf22c8_file.pdf) [9bf22c8\\_file.pdf](http://18.138.249.74/upload/files/2022/07/1UqalPvtG3eLlVvVVBxq_05_a830c896f0e9be5f70a604d6c9bf22c8_file.pdf) <https://xn--80aagyardii6h.xn--p1ai/photoshop-2021-version-22-4-2-latest/> <https://mandarinrecruitment.com/system/files/webform/adobe-photoshop-2021-version-2211.pdf> https://wocfolx.com/upload/files/2022/07/QtjF2cwPlpzxZApIvSrL\_05\_a830c896f0e9be5f70a604d6c9bf [22c8\\_file.pdf](https://wocfolx.com/upload/files/2022/07/QtjF2cwPIpzxZApIvSrL_05_a830c896f0e9be5f70a604d6c9bf22c8_file.pdf) <https://www.travelmindsets.com/adobe-photoshop-2022-version-23-keygen-for-lifetime/> [https://baptizein.com/upload/files/2022/07/zsvQiwZxnKCxenV54VkD\\_05\\_387417ed0c9812e744afb70](https://baptizein.com/upload/files/2022/07/zsvQiwZxnKCxenV54VkD_05_387417ed0c9812e744afb70ed2adf218_file.pdf) [ed2adf218\\_file.pdf](https://baptizein.com/upload/files/2022/07/zsvQiwZxnKCxenV54VkD_05_387417ed0c9812e744afb70ed2adf218_file.pdf) [https://waoop.com/upload/files/2022/07/oNpy8tcJfHCLvREjvNFm\\_05\\_a830c896f0e9be5f70a604d6c9b](https://waoop.com/upload/files/2022/07/oNpy8tcJfHCLvREjvNFm_05_a830c896f0e9be5f70a604d6c9bf22c8_file.pdf) [f22c8\\_file.pdf](https://waoop.com/upload/files/2022/07/oNpy8tcJfHCLvREjvNFm_05_a830c896f0e9be5f70a604d6c9bf22c8_file.pdf) <https://www.careerfirst.lk/sites/default/files/webform/cv/ellelere862.pdf>